禪

coop cooped on accoop

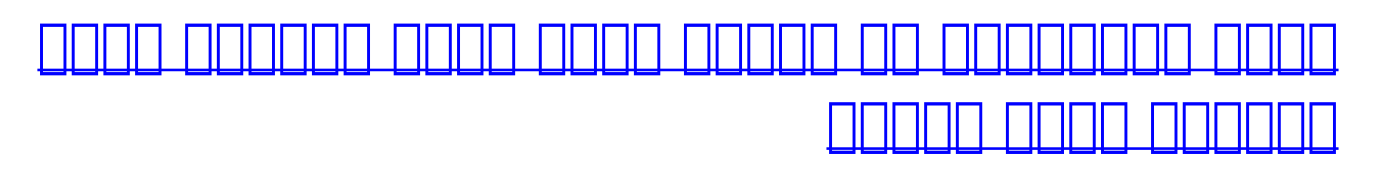

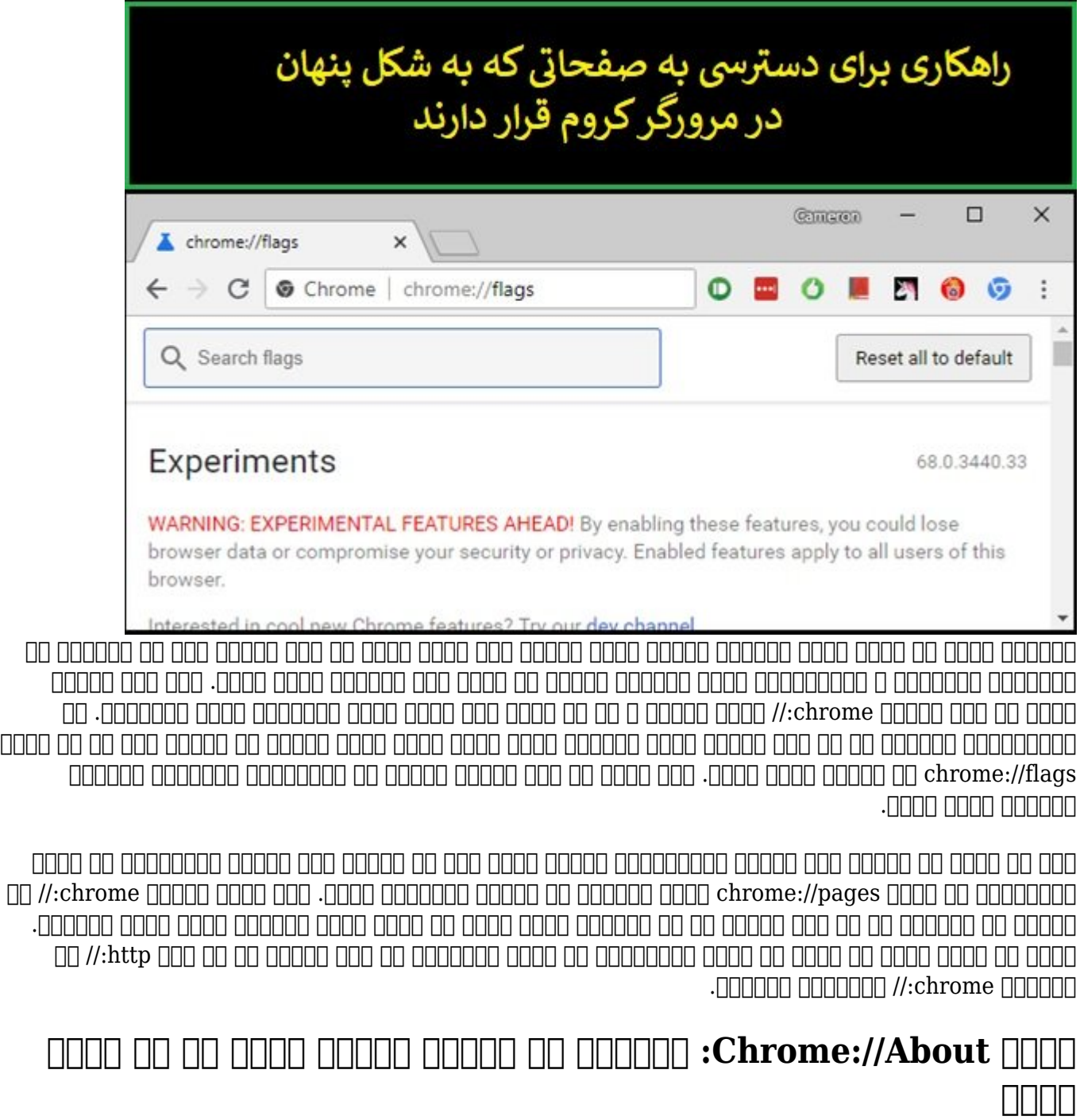

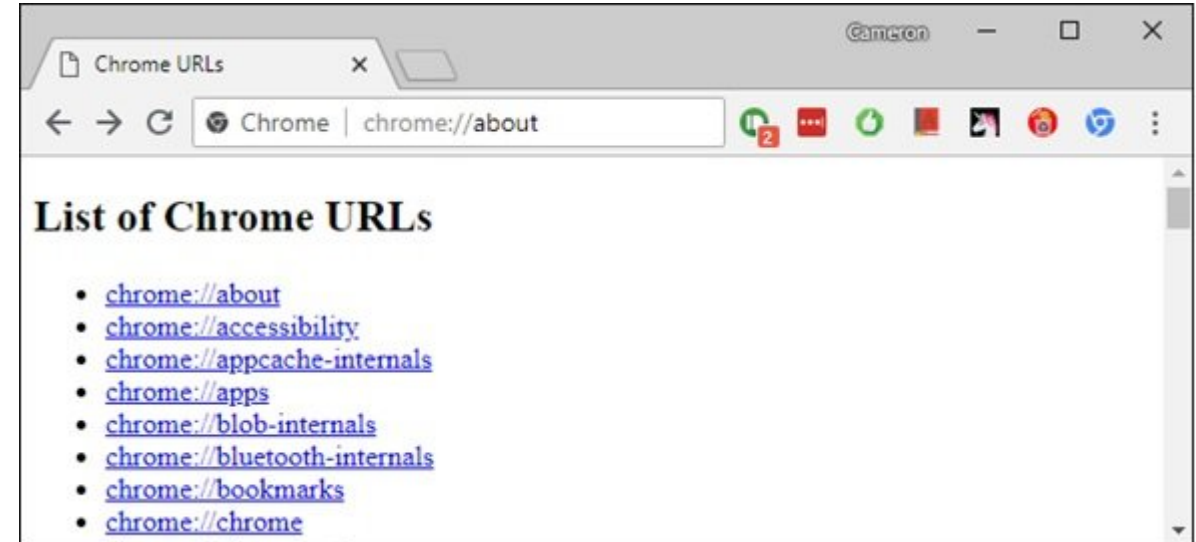

about://about://about://about://about://about://about://about://about://about://about://about://about://about: صفحات مخافی محموره مخفی محمومات محموم دست. در محمد محمد من محمد داشت. در این حالت با یک کلیک محمود مح صورحنظر خواه خاناطریا خاناطا خاناطریا خانات کردن کردانشیا کا دانل بالا بالا بالا میکناند، ان میکنید، دسترسی به تنظیمات مرورگر کروم (chrome://chrome (که شما را به صفحه بهروزرسانی مرورگر کروم هدایت میکند یا apps://bookmarks://apps://apps://apps://newtab://newtab://bookmarks://chorme://apps:// موارد است.

# **Flags://Flags://Flags://Flags آزمایشی مرورگر کروم**

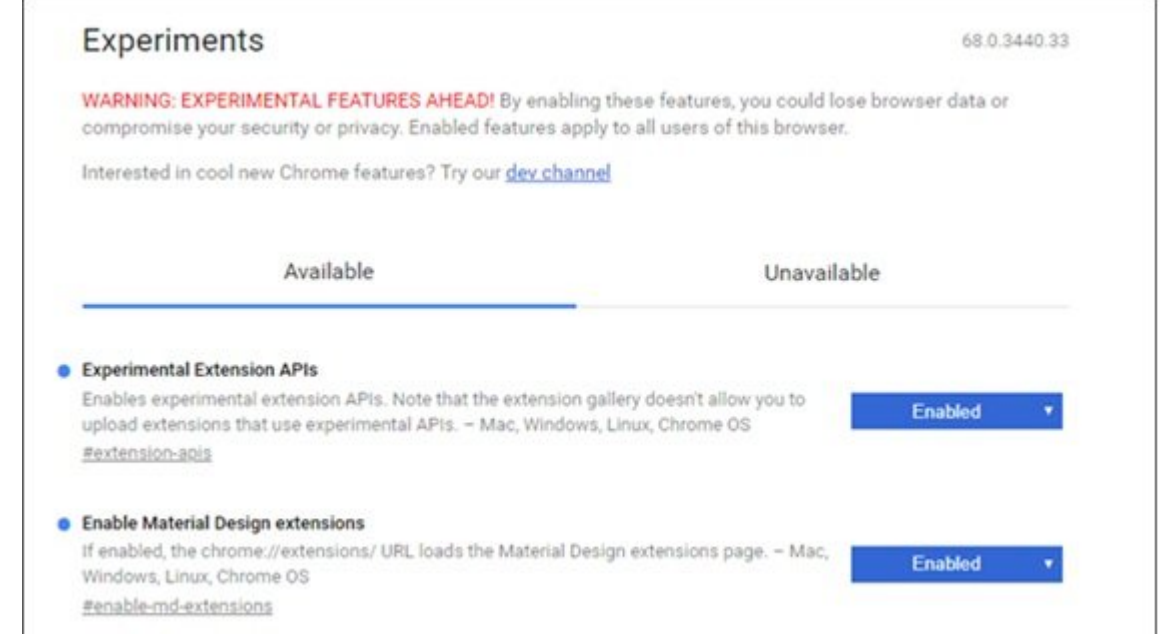

Flags://Flags://Chrome://Flags://Chrome.in:/Flags کروم می موجودهای می برای امکانپذیر که برای که برای کاربران که برای کند که برای که در نظر گرفته است. افرادی که نظر موموم موم از انتشار مان از انتشار از انتشار از آنها مخفوض کنند و این مخفی مخفی هستند که هنوز مخ دست ممامون مومون و ممکن مور مور مومون ممکن است و ممکن است در نسخه از این باشند. معامون مور مور این این این این وهوموم ممکن ممکن است ممکن است و است عملکرد کروم است است از دستخوش استخوان به این به این استخوان را به وجود آور تنظیمات حرون صفحه موجود مقامی موجود و کروم شده و کروم شده دروم شده و کروم شده را از دست دادی این دست تنظیمات را غیر فعال کرده و به حالت اولیه خود بازگردانید.

## and to death of the death of the system of the system of the system of the system of the system of the system o

**مرورگر کروم**

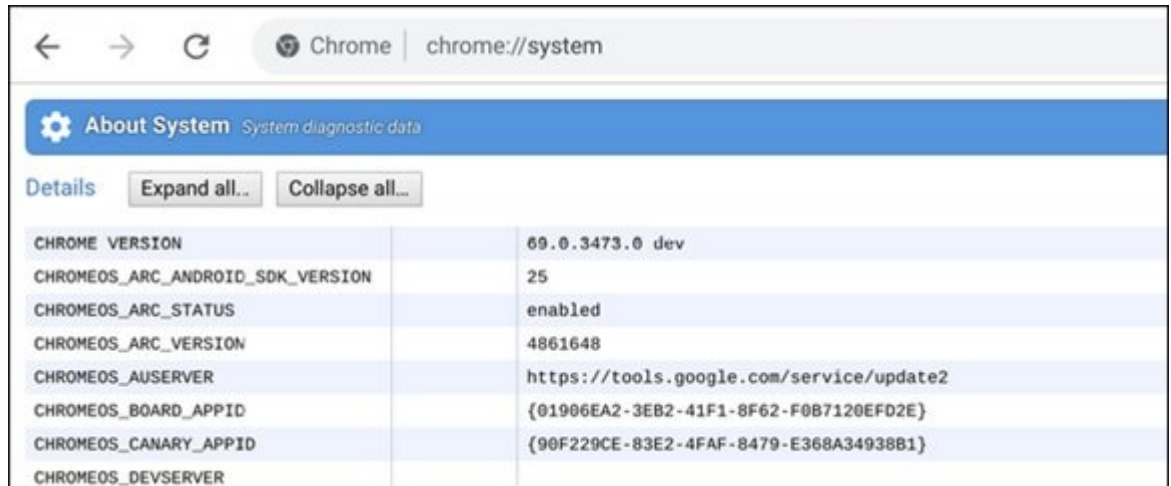

اگر در نظر در نظر دور در ارتباط با کرومبوک با کرومبوکها به در ارتباط با کرومبوکها به دست آورید، اطلاعات که صاحبات نامافزاریان است است است است که از است است که است که از است که در ارتباط با ساختان است از از از کرومکست قر co condo anona oncono da anona dona da chara dan .anon anona Chrome://System این ارتباط دست و دست باز دست و دستور همچنین موجه همچنین از دستور هم جالبی در ارتباط با سیستم دست که از آن آن ک استفاده میکنید ارائه میکند.

### **Internals-Net://Chrome: عیبیابی و حل مشکلات مربوط به شبکه**

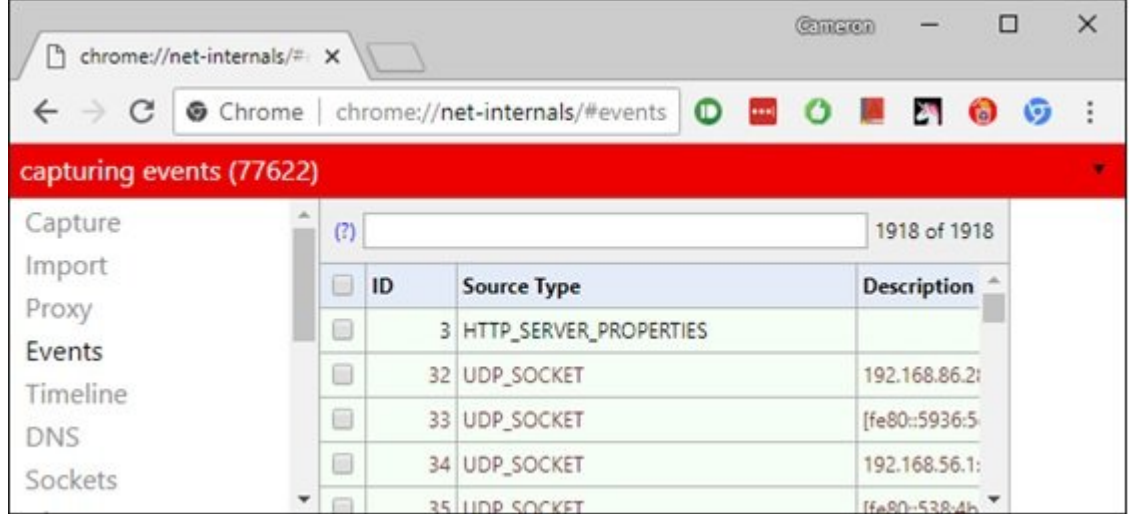

صفحه internals-net://chrome اطلاعات بلادرنگ و ارزشمندی در ارتباط با شبکه، پروتکلها و... ارائه میکند که برای میکند میکند و عیبیابی و عیبیابی مشکلات که علام دسترسی به اینترنت کمکند.

#### **DEDBER DEVICED IN CHROME OF CHROME://Inspect:DevTools وب**

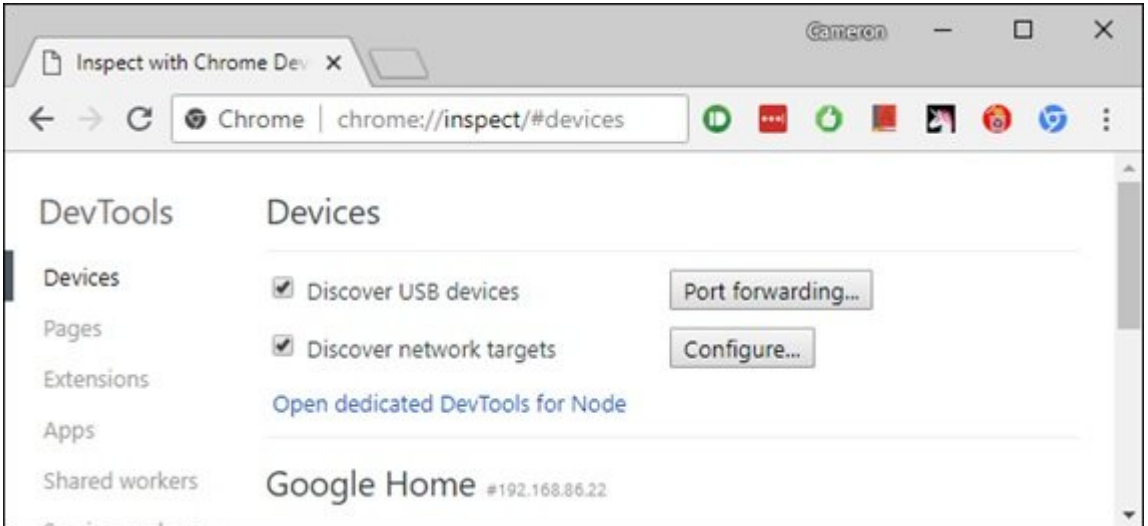

اگر دوست دارید در ارتباط با یکسری کارهایی که کروم در پسزمینه انجام میدهد، اطلاعاتی به دست آورید صفحه inspect://chrome گزینه ارزشمندی است. شبیه به صفحه internals-net://chrome این صفحه نیز بران حرفهای کاربران که به های موجود واقعات می به عبارت در نظر موجود در نظر گرفته و در نظر گرفته و در نظر در نظ کامورهای من موروماتی صوره در مرورهای موروم میدهد از میدهد از میدهدان از میدهد از اطلاعاتی از اطلاعاتی میدهد از فروارد کردن پورتها از طریق گزینههای قرار گرفته در این صفحه امکانپذیر است. همچنین، توجه داشته باشید که برای آزمایش و عیبیابی کدهای وبی که نوشتهاید با فشار کلید 12F صفحه زبانهها و دستورات متعددی برای برای بررسی که برای موجه میگیرد. بررسی از انتشار میگیرد.

#### **دسترسی به ویژگیهای پنهان مرورگر کروم از طریق افزونه قدرتمند HiddenChrome**

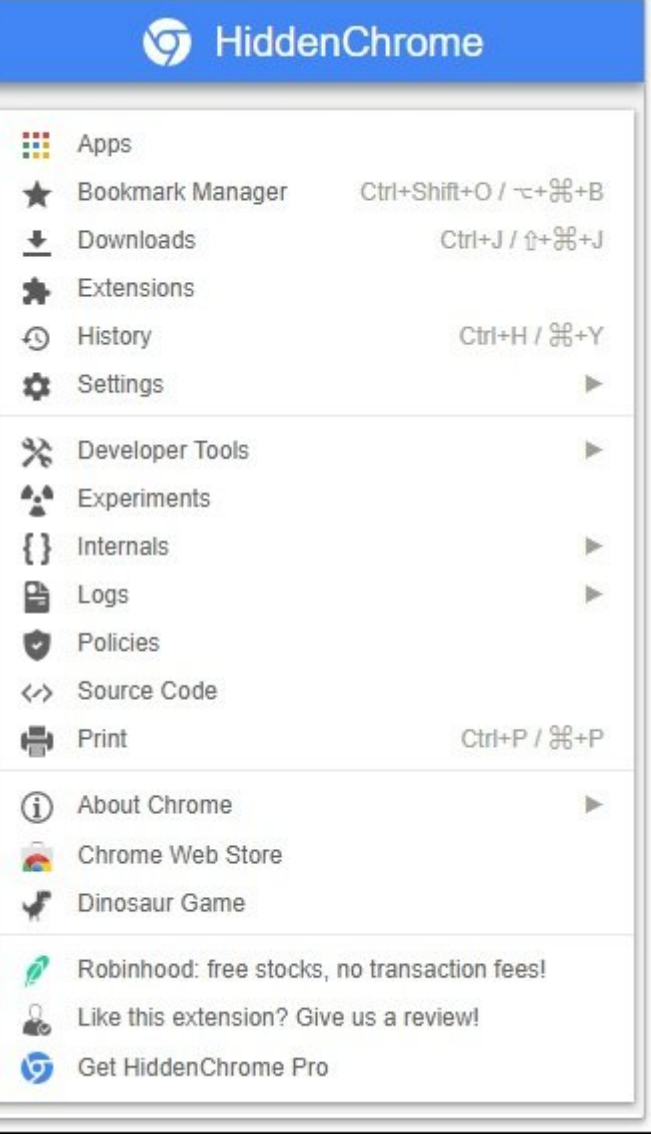

در حالی که شما از طریق آدرس about://chrome میتوانید به همه صفحات مخفی کروم دسترسی داشته باشید، اما یک راه میانبر دیگر نیز وجود دارد که نصب افزونه **[HiddenChrome](https://chrome.google.com/webstore/detail/hiddenchrome-secret-setti/jhcdplpmjpchlfjfihdpimbakifjnnda)** است. افزونهای که همه صفحات کروم روم را به مروم را به شکل و به شکل و موجود و میدهد. از طریق این افزونه از طریق این افزونه دسترسی به ابزاره توسعه من ان و موجود موجود در صفحه به ویژگیهای موجود در صفحه موجود در صفحه و موجود در صفحه در صفحه به موجود در گروهای محمومات ارزشمند است. در حالی که این افزون استفاده را به این افزونه استفاده کنیده کنیده کنیده استفاده اما ماما مواد از به قیمت کمتر از یک دلار از از از از از امکانپذیر میسازد. از یک میسازد. از امکانپذیر

**نویسنده:**  [حمیدرضا تائبی](https://www.shabakeh-mag.com/person/%D8%AD%D9%85%DB%8C%D8%AF%D8%B1%D8%B6%D8%A7-%D8%AA%D8%A7%D8%A6%D8%A8%DB%8C) **دسته بندی:**  *DRAMAR* **تاریخ انتشار:**  15:00 - 30/04/1397 **برچسب:**  on oppone://Flags - Chrome://system - Chrome://Net-Internals - רוחח החחחחח החחח [پنهان کروم](https://www.shabakeh-mag.com/tag/%D9%82%D8%A7%D8%A8%D9%84%DB%8C%D8%AA-%D9%87%D8%A7%DB%8C-%D9%BE%D9%86%D9%87%D8%A7%D9%86-%DA%A9%D8%B1%D9%88%D9%85) - [ترفند مرورگر کروم](https://www.shabakeh-mag.com/tag/%D8%AA%D8%B1%D9%81%D9%86%D8%AF-%D9%85%D8%B1%D9%88%D8%B1%DA%AF%D8%B1-%DA%A9%D8%B1%D9%88%D9%85) - [DevTools:Inspect://Chrome](https://www.shabakeh-mag.com/tag/chromeinspectdevtools) - [دانلود افزونه HiddenChrome](https://www.shabakeh-mag.com/tag/%D8%AF%D8%A7%D9%86%D9%84%D9%88%D8%AF-%D8%A7%D9%81%D8%B2%D9%88%D9%86%D9%87-hiddenchrome)

**نشانی**

**https://www.shabakeh-mag.com/workshop/13457/%DA%86%D8%B7%D9%88%D8%B1-%D9%8:∏∏∏** 5%DB%8C%E2%80%8C%D8%AA%D9%88%D8%A7%D9%86%DB%8C%D9%85-%D8%A8%D9%87-%D8%B5%D9%81%D8%AD%D8%A7%D8%AA-%D9%85%D8%AE%D9%81%DB%8C-

%D8%AF%D8%B1%D9%88%D9%86-%D9%85%D8%B1%D9%88%D8%B1%DA%AF%D8%B1-%DA%A9%D8%B1%D9%88%D9%85-%D8%AF%D8%B3%D8%AA%D8%B1%D8%B3%DB%8C-%D9%BE%DB%8C%D8%AF%D8%A7-%DA%A9%D9%86%DB%8C%D9%85%D8%9F